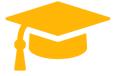

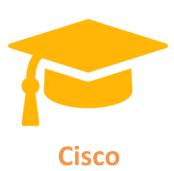

# **300-720 Dumps**

# **Securing Email with Cisco Email Security Appliance (SESA)**

https://certificationstime.com/

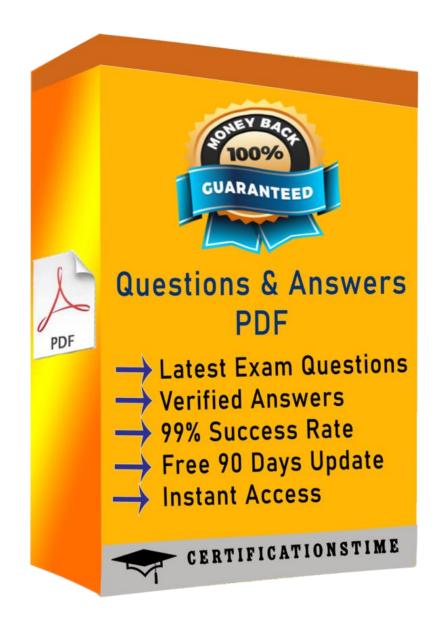

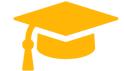

#### Question: 1

Which SMTP extension does Cisco ESA support for email security?

A. ETRN

B. UTF8SMTP

C. PIPELINING

D. STARTTLS

**Answer: D** 

#### Reference:

https://www.cisco.com/c/en/us/td/docs/security/esa/esa12-0/user\_guide/b\_ESA\_Admin\_Guide\_12\_0/b\_ESA\_Admin\_Guide\_12\_0\_chapter\_011000.html

#### Question: 2

Which feature utilizes sensor information obtained from Talos intelligence to filter email servers connecting into the Cisco ESA?

- A. SenderBase Reputation Filtering
- B. Connection Reputation Filtering
- C. Talos Reputation Filtering
- D. SpamCop Reputation Filtering

**Answer: A** 

#### **Question: 3**

When the Spam Quarantine is configured on the Cisco ESA, what validates end-users via LDAP during login to the End-User Quarantine?

- A. Enabling the End-User Safelist/Blocklist feature
- B. Spam Quarantine External Authentication Query
- C. Spam Quarantine End-User Authentication Query
- D. Spam Quarantine Alias Consolidation Query

Questions & Answers PDF Page 3

https://certificationstime.com/updated/300-720-exam-dumps-pdf/

**Answer: C** Reference:

https://www.cisco.com/c/en/us/support/docs/security/email-security-appliance/118692-configure-esa00.html

#### Question: 4

#### **DRAG DROP**

Drag and drop the steps to configure Cisco ESA to use SPF/SIDF verification from the left into the correct order on the right.

Answer:

## **Question: 5**

When email authentication is configured on Cisco ESA, which two key types should be selected on the signing profile? (Choose two.)

https://certificationstime.com/updated/300-720-exam-dumps-pdf/

A. DKIM

- B. Public Keys
- C. Domain Keys
- D. Symmetric Keys
- E. Private Keys

**Answer: AC** Reference:

https://www.cisco.com/c/en/us/support/docs/security/email-security-appliance/213939-esa-configuredkim-signing.html

## **QUESTION 6**

Which action must be taken before a custom quarantine that is being used can be deleted?

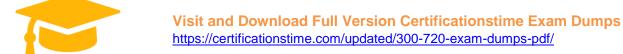

- A. Delete the quarantine that is assigned to a filter.
- B. Delete the guarantine that is not assigned to a filter.
- C. Delete only the unused quarantine.
- D. Remove the quarantine from the message action of a filter.

Answer: D

### **QUESTION 7**

An analyst creates a new content dictionary to use with Forged Email Detection. Which entry will be added into the dictionary?

- A. mycompany.com
- B. Alpha Beta
- C. ^Alpha Beta\$
- D. Alpha.Beta@mycompany.com

**Answer:** A

# **Full Access**

https://certificationstime.com/updated/300-720-exam-dumps-pdf/